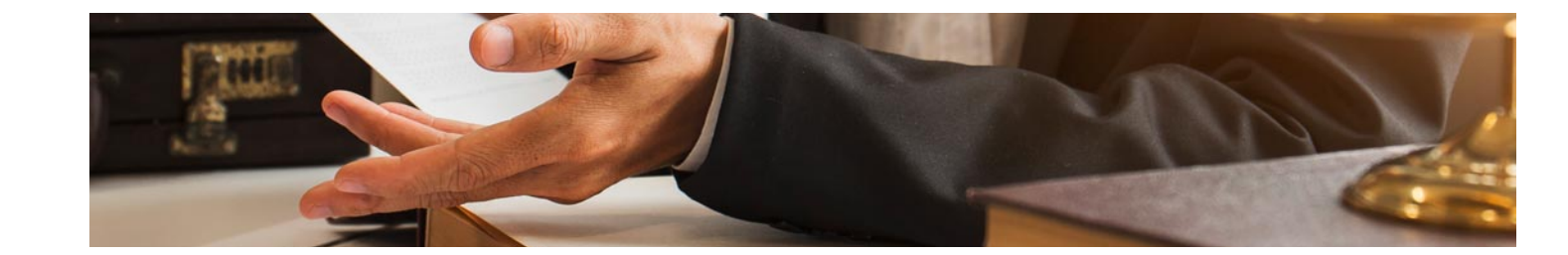

# Masters Profesionales

Master Gestión Laboral: Nóminas y Seguridad Social + 8 Créditos ECTS

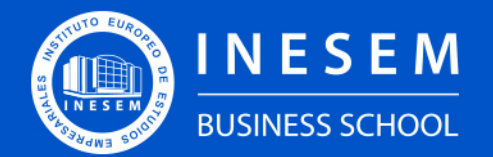

**INESEM BUSINESS SCHOOL** 

## Índice

#### Master Gestión Laboral: Nóminas y Seguridad Social + 8 Créditos ECTS

[1. Sobre INESEM](#page-2-0) [Créditos ECTS](#page-3-0)

## [2. Master Gestión Laboral: Nóminas y Seguridad Social + 8](#page-3-0)

[Descripción](#page-3-0) / [Para que te prepara](#page-3-0) / [Salidas Laborales](#page-3-0) / [Resumen](#page-4-0) / [A quién va dirigido](#page-4-1) /

#### **[Objetivos](#page-4-2)**

- [3. Programa académico](#page-6-0)
- [4. Metodología de Enseñanza](#page-15-0)
- [5. ¿Por qué elegir INESEM?](#page-5-0)
- [6. Orientación](#page-16-0)
- [7. Financiación y Becas](#page-17-0)

Master Gestión Laboral: Nóminas y Seguridad Social + 8… [ 5 ] [INESEM BUSINESS SCHOOL](https://www.inesem.es/)

BUSINESS **SCHOOL** 

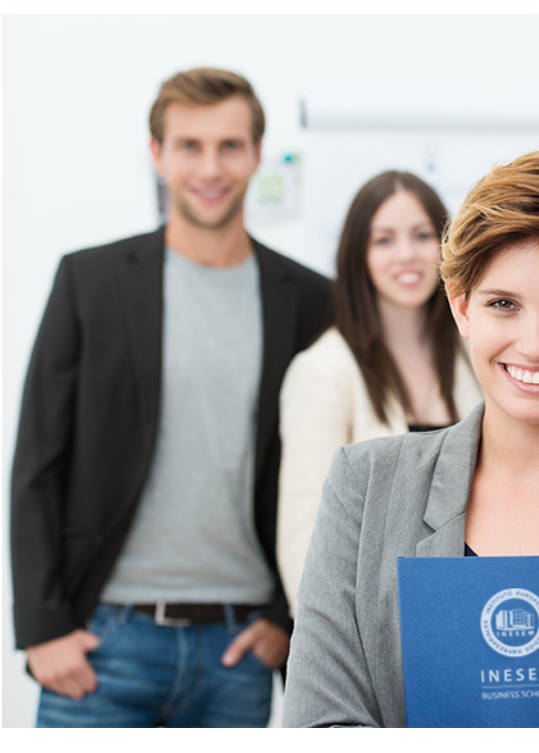

## <span id="page-2-0"></span>SOBRE INESEM

INESEM Business School como Escuela de Negocios Online tiene por objetivo desde su nacimiento trabajar para fomentar y contribuir al desarrollo profesional y personal de sus alumnos. Promovemos *una enseñanza multidisciplinar e integrada*, mediante la aplicación de *metodologías innovadoras de aprendizaje* que faciliten la interiorización de conocimientos para una aplicación práctica orientada al cumplimiento de los objetivos de nuestros itinerarios formativos.

En definitiva, en INESEM queremos ser el lugar donde te gustaría desarrollar y mejorar tu carrera profesional. *Porque sabemos que la clave del éxito en el mercado es la "Formación Práctica" que permita superar los retos que deben de afrontar los profesionales del futuro.*

<span id="page-3-0"></span>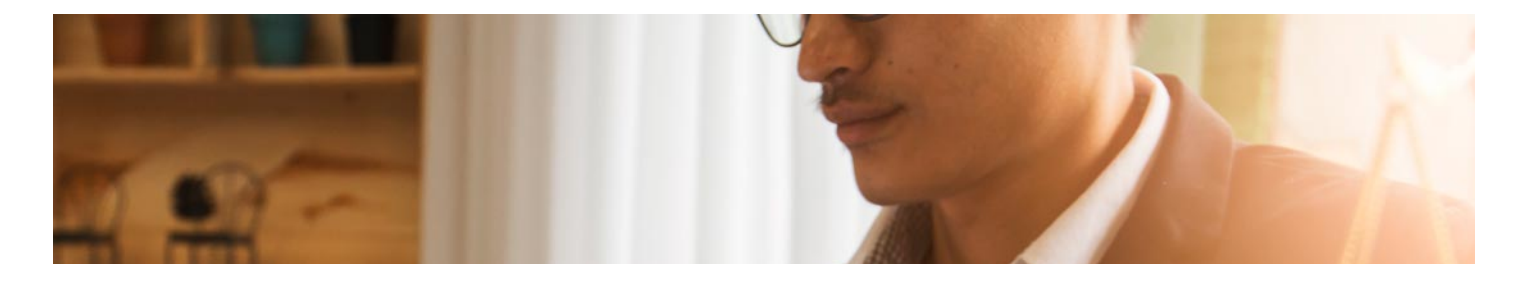

## Master Gestión Laboral: Nóminas y Seguridad Social + 8 Créditos ECTS

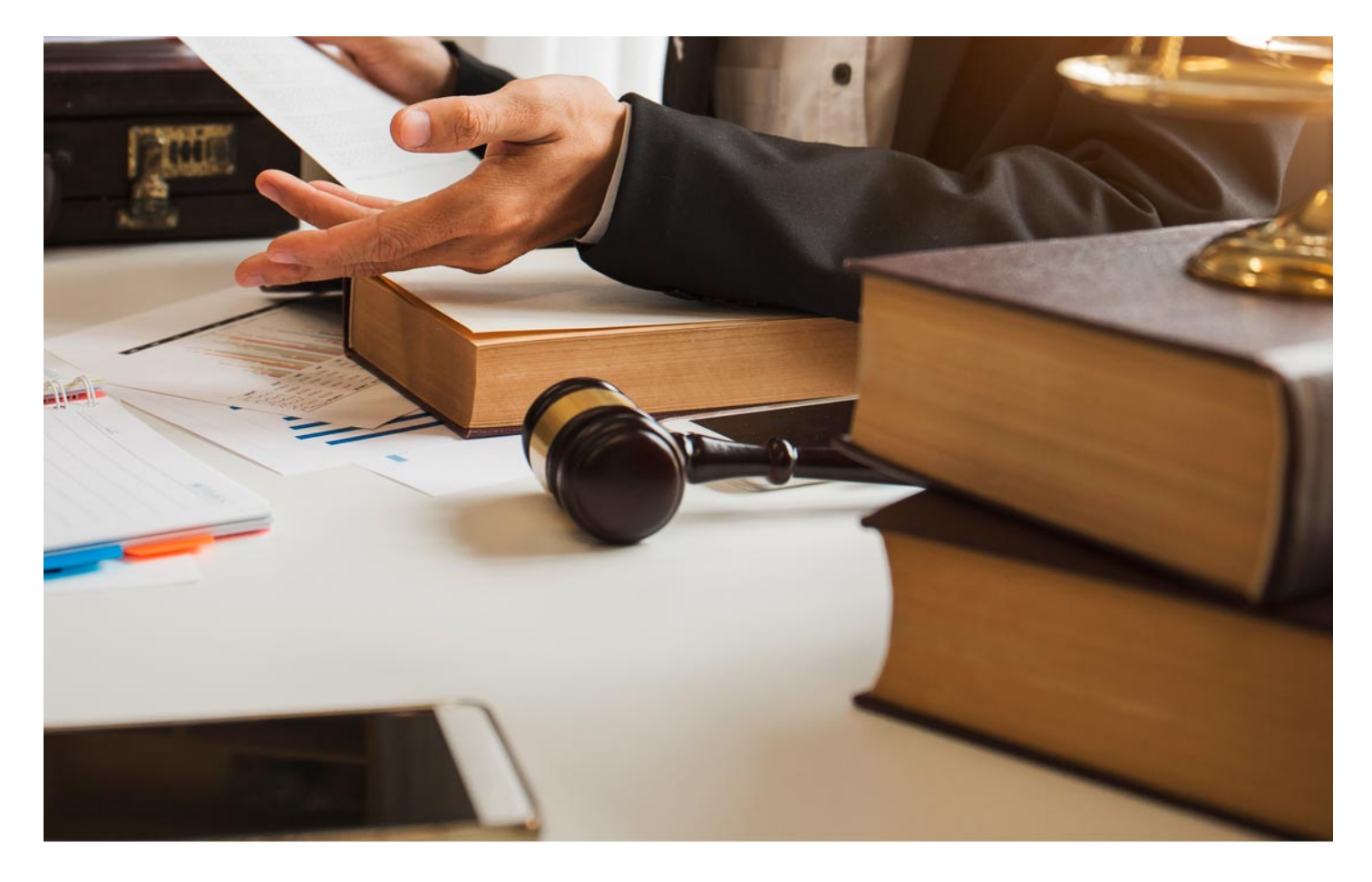

DURACIÓN 1500 PRECIO 1795 € CRÉDITOS ECTS 2001 MODALIDAD Online

Programa de Becas / Financiación 100% Sin Intereses

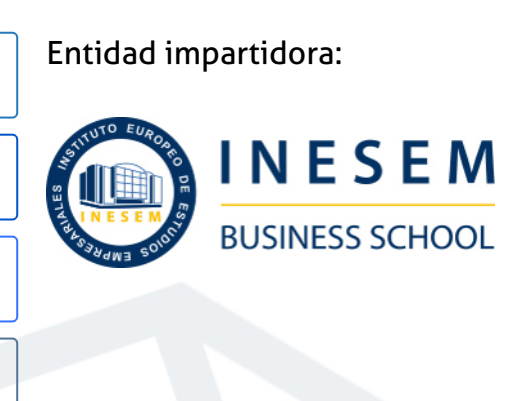

## Titulación Masters Profesionales

Doble titulación:

(INESEM)."Enseñanza no oficial y no conducente a la obtención de

- Título Propio Master Gestión Laboral: Nóminas y Seguridad Social expedido por el Instituto Europeo de Estudios Empresariales un título con carácter oficial o certificado de profesionalidad."
- Título Propio Universitario en Curso Superior Universitario en Gestión de Nóminas, Finiquitos y Contratos expedido por la Universidad Antonio de Nebrija con 8 créditos ECTS

Master Gestión Laboral: Nóminas y Seguridad Social + 8... [ 6 ] [INESEM BUSINESS SCHOOL](https://www.inesem.es/) Master Gestión Laboral: Nóminas y Seguridad Social + 8... [ 7 ] INESEM BUSINESS SCHOOL

Master Gestión Laboral: Nóminas y Seguridad Social + 8… [ 8 ] [INESEM BUSINESS SCHOOL](https://www.inesem.es/)

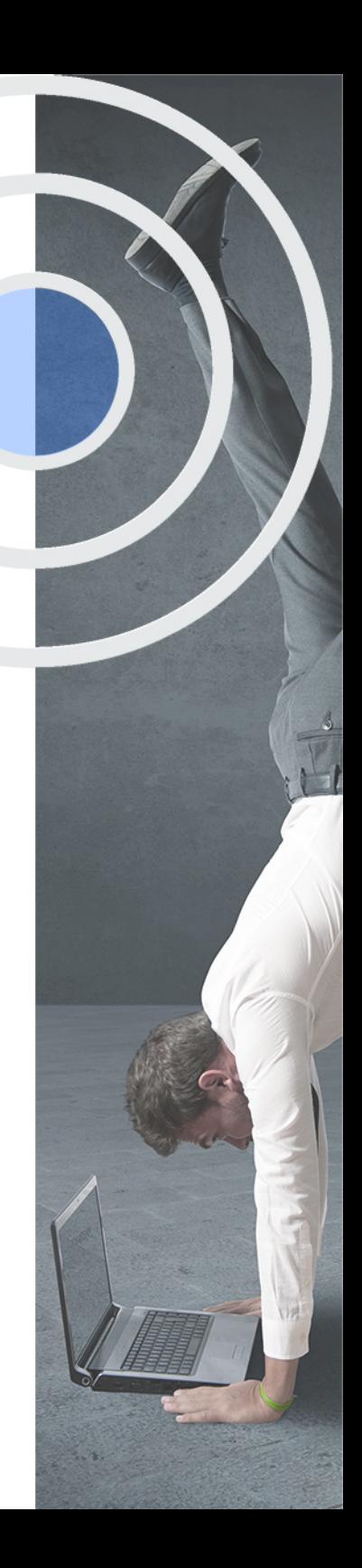

## <span id="page-4-2"></span><span id="page-4-0"></span>Resumen

Uno de los profesionales más valorados por su influencia final en las cuentas de resultados de las compañías, son aquellos que forman parte del área de recursos humanos. Por este motivo, adquirir una formación adecuada en este ámbito puede ejercer de elemento diferenciador en cualquier empresa. Con este máster se presentan todos los conocimientos y habilidades necesarias para gestionar el Departamento de recursos humanos, unida al plano más práctico de la profesión. Elementos tales como derecho del trabajo, la gestión de nóminas, contratos, seguros sociales, bajas de trabajadores o las nuevas aplicaciones se antojan fundamentales para una eficiente gestión de los trabajadores en el departamento de recursos humanos. Por ello, desde INESEM ofrecemos una formación acorde al profesional actual digital de los recursos humanos.

## A quién va dirigido

<span id="page-4-1"></span>El Master en Gestión Laboral: Nóminas y Seguridad Social está dirigido a aquellas personas que estén estudiando o ya posean un grado o licenciatura en Derecho, ADE, Recursos Humano o cualquier titulación relacionada con la dirección y gestión de organizaciones. También va dirigido a profesionales del sector que desean actualizar su formación.

## **Objetivos**

Con el Masters Profesionales **Master Gestión Laboral: Nóminas y Seguridad Social + 8 Créditos ECTS** usted alcanzará los siguientes objetivos:

- Estudiarlas bases para la implantación de una gestión de recursos humanos.
- Analizarlas aplicaciones de la Seguridad Social.
- Realizar nóminas, finiquitos y comunicacionescon los organismos públicos.
- Conocer las infracciones en materia laboral.
- Dar de alta, variar datos y realizar bajas delos trabajadores.
- Desarrollar procesos con la aplicaciónNominaplus flex.

Nuestro modelo de aprendizaje se adapta a las necesidades del alumno, quién decide cómo realizar el proceso de aprendizaje a través de itinerarios formativos que permiten trabajar de forma autónoma y flexible.

Ofrecemos un servicio de orientación profesional y programas de entrenamiento de competencias con el que ayudamos a nuestros alumnos a crear y optimizar su

> Ofrecemos el contenido más actual y novedoso, respondiendo a la realidad empresarial y al entorno cambiante con una alta rigurosidad académica combinada con formación práctica.

que impulsa la carrera de nuestros alumnos a través de nuestro Servicio de Orientación de Carrera Profesional permitiendo la mejora de competencias profesionales mediante

> Ofrecemos a nuestros alumnos facilidades para la realización del pago de matrículas 100% sin intereses así como un sistema de Becas para facilitar el acceso a nuestra formación.

> > J)

<span id="page-5-0"></span>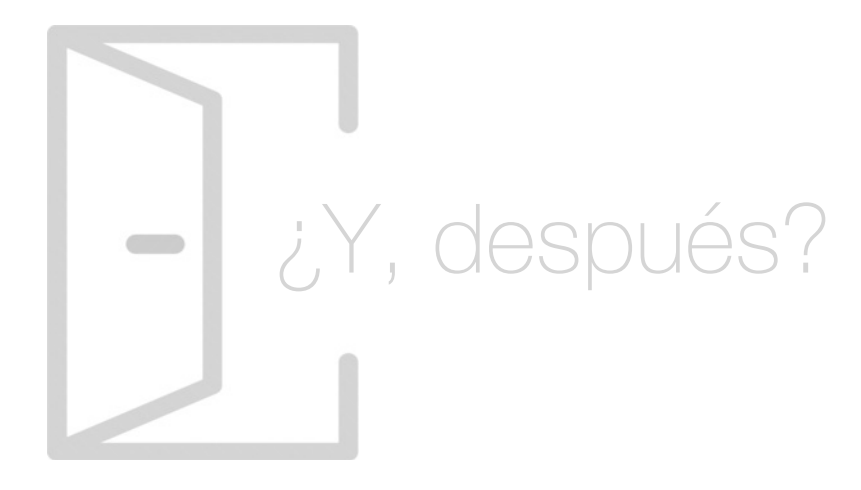

## Para qué te prepara

El Master en Gestión Laboral te prepara para realizar las tareas en el sistema de la seguridad social como la gestión de nóminas y cotizaciones a la seguridad social. También estarás capacitado para desarrollar el proceso administrativo y judicial social. Aprenderás a utilizar las herramientas de gestión laboral SILTRA, CONTRAT@, DELT@, Liquidación Directa y RED, además del programa NominaPlus FLEX para la gestión de salarios y nóminas.

### Salidas Laborales

Con la realización del Master en Derecho Laboral: Nóminas y Seguridad Social podrás desarrollar tu carrera profesional como director o técnico, gestor de personal en el departamento de Recursos Humanos de cualquier empresa. También podrá ejercer como consultor y asesor socio-laboral en asesorías o como autónomo.

## ¿Por qué elegir INESEM?

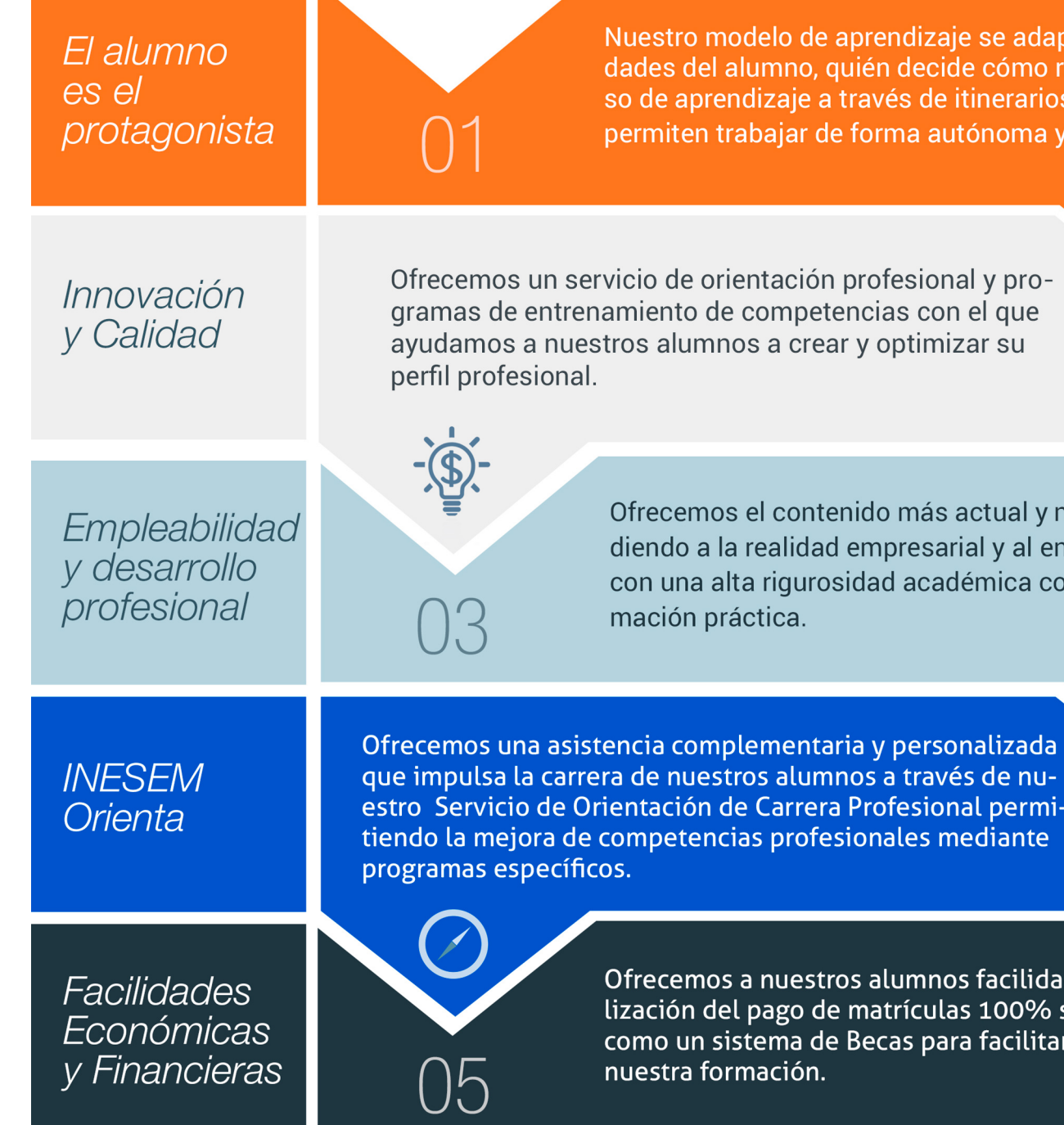

## <span id="page-6-0"></span>PROGRAMA ACADÉMICO

Master Gestión Laboral: Nóminas y Seguridad Social + 8 Créditos ECTS

Módulo 1. Los sujetos intervinientes en las relaciones laborales

Módulo 2. Gestión de nóminas, finiquitos y contratos

Módulo 3. Seguridad social

Módulo 4. Proceso laboral

Módulo 5. Aplicaciones de gestión laboral

Módulo 6. Nominaplus flex

Módulo 7. Proyecto fin de máster

## PROGRAMA ACADÉMICO

Master Gestión Laboral: Nóminas y Seguridad Social + 8 Créditos ECTS

## Módulo 1. **Los sujetos intervinientes en las relaciones laborales**

#### Unidad didáctica 1.

#### Los trabajadores

- 1. Regulación de la tipología de trabajadores
- 2. Relaciones laborales especiales
- 3. Estructura del mercado de trabajo

#### Unidad didáctica 2.

#### Las empresas

1. Creación y regulación de sociedades

2. Relaciones laborales con las empresas del ámbito público

3. Tipos especiales de empresas y su relación con la contratación laboral

#### Unidad didáctica 3. Representación de los trabajadores

1. La Representación de los trabajadores

- 2. Representación unitaria
- 3. Representación sindical
- 4. Representación del personal funcionario y negociación colectiva

#### Unidad didáctica 4. Conflictos de trabajo

- 1. Naturaleza del conflicto
- 2. Procedimiento administrativo de solución de conflictos colectivos
- 3. Procedimientos extrajudiciales de solución de conflictos colectivos
- 4. Procedimiento judicial de solución de conflictos colectivos

5. Ordenación de los procedimientos de presión colectiva o conflictos colectivos

## Módulo 2.

### **Gestión de nóminas, finiquitos y contratos**

## Unidad didáctica 1.

#### La seguridad social

- 1. Introducción El Sistema de la Seguridad Social
- 2. Campo de aplicación del sistema de Seguridad Social
- 3. Regímenes de la Seguridad Social
- 4. Sistemas especiales de la Seguridad Social
- 5. Altas y bajas

### Unidad didáctica 2.

#### Contratos (i) la relación laboral

1. El contrato de trabajo: capacidad, forma, período de prueba, duración y sujetos

2. Tiempo de trabajo: jornada laboral, horario, horas extraordinarias, recuperables y nocturnas, descanso semanal, días festivos, vacaciones y permisos

#### Unidad didáctica 3. Nóminas y cotizaciones a la seguridad social

#### 1. El Salario

- 2. Cotización a la Seguridad Social
- 3. Retención por IRPF
- 4. Relación de Ejercicios Resueltos

### Unidad didáctica 4.

#### Ejercicio resuelto tipo general de cotización

1. Supuesto de hecho: planteamiento tipo general de cotización

2. Cálculo de la base de contingencias comunes y la base de contingencias profesionales

- 3. Cálculos para la cotización
- 4. Cumplimentamos el Modelo RNT o relación nominal de los trabajadores
- 5. Liquidación de cuotas mediante el impreso RLC

6. Presentación de los Modelos RLC y RNT cumplimentados

#### Unidad didáctica 5.

#### Contratos (ii) modalidades de contratación

- 1. Tipologías y modalidades de contrato de trabajo
- 2. Contratos de trabajo de duración indefinida
- 3. Contratos de trabajo temporales
- 4. Contrato formativo para la obtención de la práctica profesional
- 5. Contrato de formación en alternancia

#### Unidad didáctica 6.

#### Ejercicio resuelto contratos bonificados con cargo al inem

1. Supuesto de hecho: planteamiento contratos bonificados con cargo al INEM

2. Cálculo de la base de contingencias comunes y de la bases de contingencias profesionales

3. Cálculo de la bonificación

4. Cumplimentamos el modelo RLT o relación nominal de trabajadores

- 5. Liquidación de cuotas mediante el impreso RLC
- 6. Presentación de los modelos RLC y RNT cumplimentados

#### Unidad didáctica 7. Ejercicio resuelto contrato formativo para la obtención de la práctica profesional

- 1. Supuesto de hecho: planteamiento contrato en prácticas
- 2. Cálculo de la base de contingencias comunes y de la base de contingencias profesionales
- 3. Cálculo de la reducción
- 4. Cumplimentamos los modelos T RNT y RLC
- 5. Liquidación de cuotas mediante el impreso RNT
- 6. Presentación de los Modelos RNT, RLC y Nómina cumplimentados

#### Unidad didáctica 8.

#### Ejercicio resuelto contrato de formación en alternancia

1. El contrato de formación: previsiones a tener en cuenta

2. Presentación de los Modelos RNT , RLC y Nómina cumplimentados

#### Unidad didáctica 9. El finiquito

- 1. ¿Qué es el finiquito?
- 2. Consideraciones legales
- 3. Conceptos a incluir en el recibo de finiquito
- 4. Cómo se calcula el finiquito
- 5. Días de indemnización por tipo de despido
- 6. Ejemplos de cálculo de finiquito

#### Unidad didáctica 10.

#### Ejercicio resuelto finiquitos

1. Supuesto de hecho: Finiquito por extinción del contrato por causa objetiva

2. Cálculo de Finiquito por extinción del contrato por causa objetiva

#### Unidad didáctica 11. Modificación, suspensión y extinción del contrato

1. Modificaciones de las condiciones del contrato de trabajo

2. La suspensión del contrato de trabajo: determinación, causas y efectos

3. Extinción del contrato de trabajo: formas y causas

4. Los Expedientes de Regulación de Empleo (ERES)

5. Los Expedientes temporales de regulación de empleo (ETES). Mecanismo RED de flexibilidad y estabilización en el empleo

## Módulo 3. **Seguridad social**

#### Unidad didáctica 1. Sistema de la seguridad social

1. Introducción. El Sistema de Seguridad Social

2. Regímenes de la Seguridad Social

3. Régimen General de la Seguridad Social. Altas y Bajas

#### Unidad didáctica 2.

#### Acción protectora de la seguridad social

1. Nociones generales: prestaciones económicas y asistenciales

2. Incapacidad Temporal

3. Riesgo durante el embarazo, Nacimiento y cuidado de menor , Corresponsabilidad en el cuidado del lactante y lactancia

4. Cuidado de menores afectados por cáncer u otra enfermedad grave

#### Unidad didáctica 3. Incapacidad permanente

1. Incapacidad Permanente: contextualización y trámites

2. Incapacidad Permanente para la profesión habitual

3. Incapacidad Permanente total para la profesión habitual

- 4. Incapacidad permanente absoluta para todo trabajo
- 5. Gran invalidez
- 6. Prestación no contributiva de invalidez

#### Unidad didáctica 4. Jubilación

#### 1. Jubilación

2. Pensión contributiva de jubilación: régimen general y cuantía

3. Supuestos especiales de jubilación

4. Incompatibilidad en la percepción de la pension (solo editor)

5. Pensión de jubilación no contributiva

#### Unidad didáctica 5.

#### Muerte y supervivencia

#### 1. Muerte y Supervivencia

2. Clases de prestaciones: conceptualización

3. Auxilio por defunción: Beneficiarios y cuantía

4. Pensión vitalicia de viudedad: Beneficiarios, cuantía y extinción

5. Prestación temporal de viudedad

6. Pensión de orfandad: Beneficiarios, cuantía, compatibilidades y extinción

7. Pensión vitalicia o subsidio temporal a favor de familiares

#### Unidad didáctica 6. Protección por desempleo

- 1. Desempleo
- 2. Gestión y pago de las prestaciones
- 3. Obligaciones del empresario y del trabajador

4. Modalidades de pago único de la prestación por desempleo

- 5. Renta activa de inserción (RAI)
- 6. Ingreso Mínimo Vital

## Módulo 4. **Proceso laboral**

#### Unidad didáctica 1. El derecho procesal laboral

1. Aproximación al procedimiento laboral 2. Jurisdicción y competencia del Orden Jurisdiccional Social

3. Prejudicialidad

#### Unidad didáctica 2. El orden jurisdiccional social

- 1. Jurisdicción Social: Nociones Generales
- 2. Principios del proceso laboral
- 3. Normativa reguladora del orden jurisdiccional social
- 4. Organización del Orden Jurisdiccional Social

#### Unidad didáctica 3. Las partes en el proceso laboral

1. Las partes en el proceso

2. Capacidad procesal y de obrar de las partes en el proceso laboral

- 3. Legitimación procesal. Legitimación activa y pasiva
- 4. Representación y postulación procesal
- 5. Sucesión procesal
- 6. El beneficio de la justicia gratuita

#### Unidad didáctica 4. El proceso laboral ordinario o común

- 1. Ideas generales sobre el proceso común
- 2. Actuaciones previas en el proceso ordinario
- 3. La demanda
- 4. La Fase intermedia en el proceso laboral ordinario
- 5. Acto del Juicio
- 6. La Sentencia

#### Unidad didáctica 5.

#### Modalidades procesales y procesos especiales

- 1. Aproximación a las modalidades procesales
- 2. Los procesos por despido
- 3. Procesos de carácter colectivo
- 4. Libertad sindical y demás derechos fundamentales
- 5. Procesos de oficio
- 6. Procesos en materia de seguridad social
- 7. Otros

#### Unidad didáctica 6. Medios de impugnación

- 1. Los recursos y su función constitucional
- 2. Clases de recursos administrativos
- 3. Recursos de reposición y súplica
- 4. Recurso de Queja
- 5. Recurso de suplicación
- 6. Recurso de casación
- 7. Recurso para unificación de la doctrina
- 8. Otros recursos: recursos contra sentencias firmes

9. El Procedimiento de presentación de recursos: forma, plazos y destinatarios

#### Unidad didáctica 7.

#### El proceso de ejecución

- 1. El Proceso de Ejecución: Consideraciones generales
- 2. Ejecución laboral ordinaria
- 3. Ejecuciones especiales
- 4. Ejecución provisional

#### Unidad didáctica 8.

#### El proceso cautelar

- 1. Procedimiento concursal
- 2. Pretensiones sociales en el concurso

## Módulo 5. **Aplicaciones de gestión laboral**

#### Unidad didáctica 1.

#### Sistema red

- 1. Nuevas tecnologías para la gestión laboral
- 2. Los certificados digitales
- 3. Instalación y configuración del sistema RED
- 4. El Sistema RED
- 5. Funcionamiento del sistema RED
- 6. Servicios personales

### Unidad didáctica 2.

#### Sistema contrat@

- 1. Comunicación de contratos: los sistemas Contrat@
- 2. Comunicación de la contratación
- 3. Corrección de datos
- 4. Incluir contrato de oficina de empleo
- 5. Comunicación de la copia básica
- 6. Seguimiento de las comunicaciones realizadas

#### Unidad didáctica 3. Sistema delt@

1. Comunicación de accidentes: el sistema Delt@ 2. Iniciación al sistema 3. Gestión de partes de accidentes de trabajo 4. Importar y consultar remesas de partes de accidente

### Unidad didáctica 4.

#### Sistema de liquidación directa

- 1. Introducción
- 2. Sistema de liquidación directa
- 3. Ficheros emitidos y de respuesta a la seguridad social
- 4. Tablas de nomenclatura del sistema
- 5. Sistema de Liquidación directa

#### Unidad didáctica 5. Sistema siltra

1. Asignar Códigos de cuenta de cotización 2. Escritorio de SILTRA 3. Cotización

#### Unidad didáctica 6.

#### Sistema siltra ii

1. Afiliación

2. Procesar remesas INSS

3. Configuración

#### Unidad didáctica 7.

#### Sistema siltra iii

- 1. Comunicaciones
- 2. Utilidades

## Módulo 6. **Nominaplus flex**

#### Unidad didáctica 1.

#### Entorno de trabajo

- 1. Acceso
- 2. Área de trabajo
- 3. Tablas generales
- 4. Municipios
- 5. Provincias
- 6. Comunidades Autónomas
- 7. Países
- 8. Vías Públicas
- 9. Actividades
- 10. Bancos
- 11. Delegaciones Hacienda
- 12. Administraciones Hacienda

#### Unidad didáctica 4. **Trabajadores**

#### Unidad didáctica 2.

#### Empresa

1. Fecha de Trabajo 2. Empresas 3. Asistente de configuración 4. Actualización de datos en trabajadores 5. Cuentas Bancarias 6. Centros de Trabajo 7. Salir

#### Unidad didáctica 3.

#### Convenios

- 1. Introducción
- 2. Datos Convenio
- 3. Categorías
- 4. Actualización de datos en empresas y trabajadores
- 5. Actualizar Tablas Salariales
- 6. Importar convenios

1. Introducción 2. Datos de Trabajadores 3. Gestión de la asistencia 4. Avisos 5. Tablas generales 6. Calendario Oficial (BOE) 7. Tablas SS/Retenciones 8. Tablas IRPF 9. Cotizaciones sectoriales 10. Tabla RRHH

#### Unidad didáctica 5.

#### Nóminas

1. Introducción 2. Cálculo 3. Nóminas calculadas 4. Incidencias/ ERE 5. Incidencias masivas 6. Recibos de salario 7. Emisión comunicado de horas a tiempo parcial 8. Pagos de nóminas 9. Coste de empresa 10. Paso a contabilidad 11. Simulaciones

#### Unidad didáctica 6. Seguros sociales

- 1. Introducción
- 2. Partes
- 3. Parte afiliación hogar
- 4. Conceptos retributivos (CRA)
- 5. Sistema de Liquidación Directa
- 6. Sistema de liquidación directa prácticas
- 7. Liquidaciones y cotización FAN
- 8. Certificados INSS
- 9. Emisión contrato
- 10. Contrat@
- 11. Certficado de Empresa
- 12. Certfic@2
- 13. Parte de accidente delt@
- 14. Mantenimiento de contratos

### Unidad didáctica 7.

#### Retenciones

- 1. Cálculo de IRPF
- 2. Acumulados de Retenciones
- 3. Paso desde Nóminas
- 4. Importar IRPF Profesionales
- 5. Modelos oficiales de Hacienda

#### Unidad didáctica 8. Informes

- 1. Introducción
- 2. Estadísticas e Informes
- 3. Informe de Plantilla Media
- 4. Altas y bajas de trabajadores en el periodo

5. Gráficos

#### Unidad didáctica 9.

#### Utilidades

- 1. Organización de Ficheros
- 2. Aviso de copias de seguridad
- 3. Proceso de actualización
- 4. Proceso de mejora
- 5. Restaurar valores originales
- 6. Agenda
- 7. Perfiles de Usuarios y Periféricos
- 8. Configuración Documentos
- 9. Conexiones
- 10. Agenda
- 11. Correo electrónico

#### Unidad didáctica 10.

#### Copias de seguridad

- 1. Copias de Seguridad
- 2. Copiar
- 3. Recuperar

## Módulo 7. **Proyecto fin de máster**

## <span id="page-15-0"></span>metodología de aprendizaje

La configuración del modelo pedagógico por el que apuesta INESEM, requiere del uso de herramientas que favorezcan la colaboración y divulgación de ideas, opiniones y la creación de redes de conocimiento más colaborativo y social donde los alumnos complementan la formación recibida a través de los canales formales establecidos.

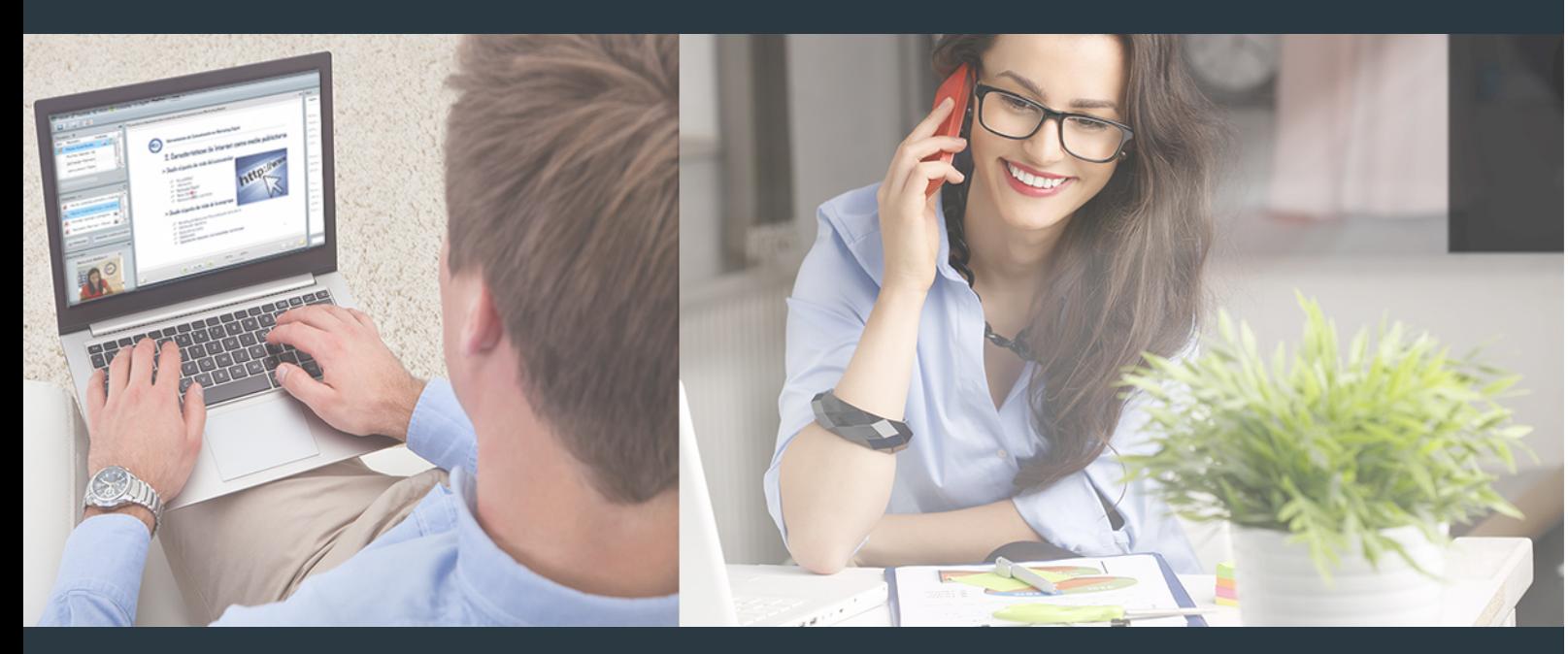

Nuestro sistema de aprendizaje se fundamenta en *cinco* pilares que facilitan el estudio y el desarrollo de competencias y aptitudes de nuestros alumnos a través de los siguientes entornos:

### Secretaría

Sistema que comunica al alumno directamente con nuestro asistente virtual permitiendo realizar un seguimiento personal de todos sus trámites administrativos.

### Revista Digital

Espacio de actualidad donde encontrar publicaciones relacionadas con su área de formación. Un excelente grupo de colabradores v redactores, tanto internos como externos. que aportan una dosis de su conocimiento y experiencia a esta red colaborativa de información.

## pilares del Webinars método

Comunidad

## Webinars

Píldoras formativas mediante el formato audiovisual para complementar los itinerarios formativos y una práctica que acerca a nuestros alumnos a la realidad empresarial.

### **Campus Virtual**

Entorno Personal de Aprendizaje que permite gestionar al alumno su itinerario formativo, accediendo a multitud de recursos complementarios que enriquecen el proceso formativo así como la interiorización de conocimientos gracias a una formación práctica, social y colaborativa.

#### Comunidad

Espacio de encuentro que pemite el contacto de alumnos del mismo campo para la creación de vínculos profesionales. Un punto de intercambio de información, sugerecias y experiencias de miles de usuarios.

Con nuestra metodología de aprendizaje online, el alumno comienza su andadura en INESEM Business School a través de un campus virtual diseñado exclusivamente para desarrollar el itinerario formativo con el objetivo de mejorar su perfil profesional. El alumno debe avanzar de manera autónoma a lo largo de las diferentes unidades didácticas así como realizar las actividades y autoevaluaciones correspondientes.

El equipo docente y un tutor especializado harán un seguimiento exhaustivo, evaluando todos los progresos del alumno así como estableciendo una línea abierta para la resolución de consultas.

## <span id="page-16-0"></span>SERVICIO DE **Orientación** de Carrera

Nuestro objetivo es el asesoramiento para el desarrollo de tu carrera profesional. Pretendemos capacitar a nuestros alumnos para su adecuada adaptación al mercado de trabajo facilitándole su integración en el mismo. Somos el aliado ideal para tu crecimiento profesional, aportando las capacidades necesarias con las que afrontar los desafíos que se presenten en tu vida laboral y alcanzar el éxito profesional. Gracias a nuestro Departamento de Orientación de Carrera se gestionan más de 500 convenios con empresas, lo que nos permite contar con una plataforma propia de empleo que avala la continuidad de la formación y donde cada día surgen nuevas oportunidades de empleo. Nuestra bolsa de empleo te abre las puertas hacia tu futuro laboral.

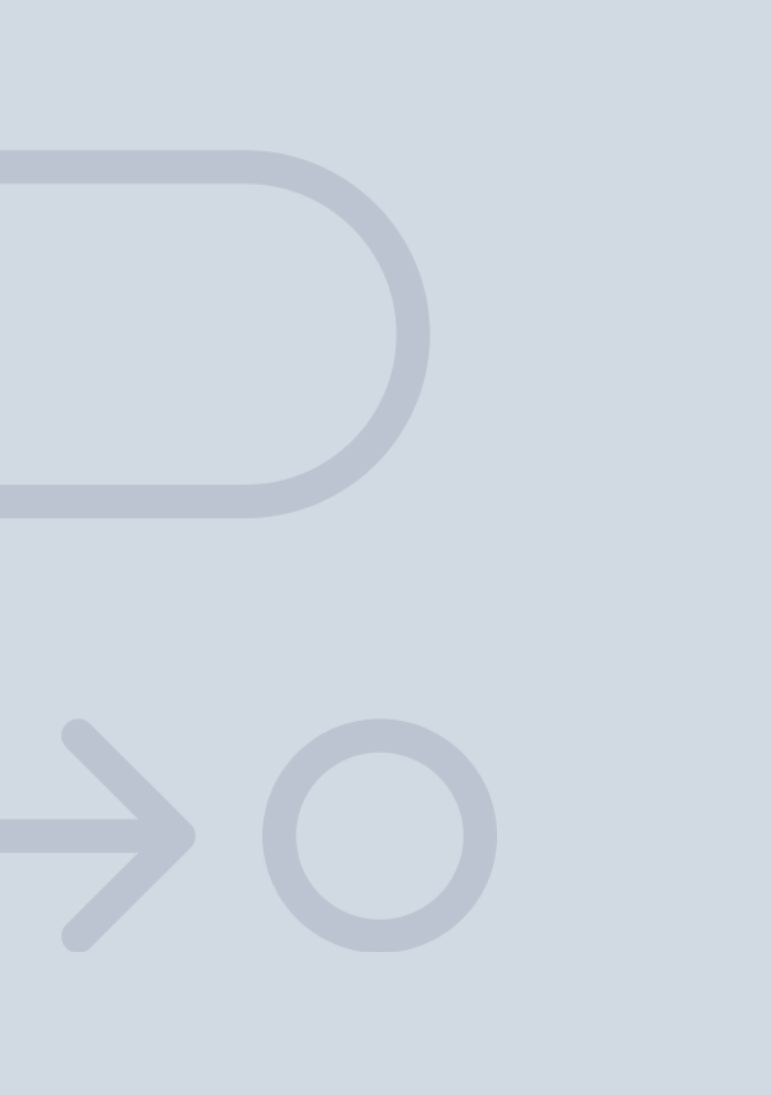

En INESEM

Ofrecemos a nuestros alumnos **facilidades** económicas y financieras para la realización del pago de matrículas,

## <span id="page-17-0"></span>Financiación y becas

todo ello 100% sin intereses. INESEM continúa ampliando su programa de becas para acercar y posibilitar el aprendizaje continuo al máximo número de personas. Con el fin de adaptarnos a las necesidades de todos los perfiles que componen nuestro alumnado.

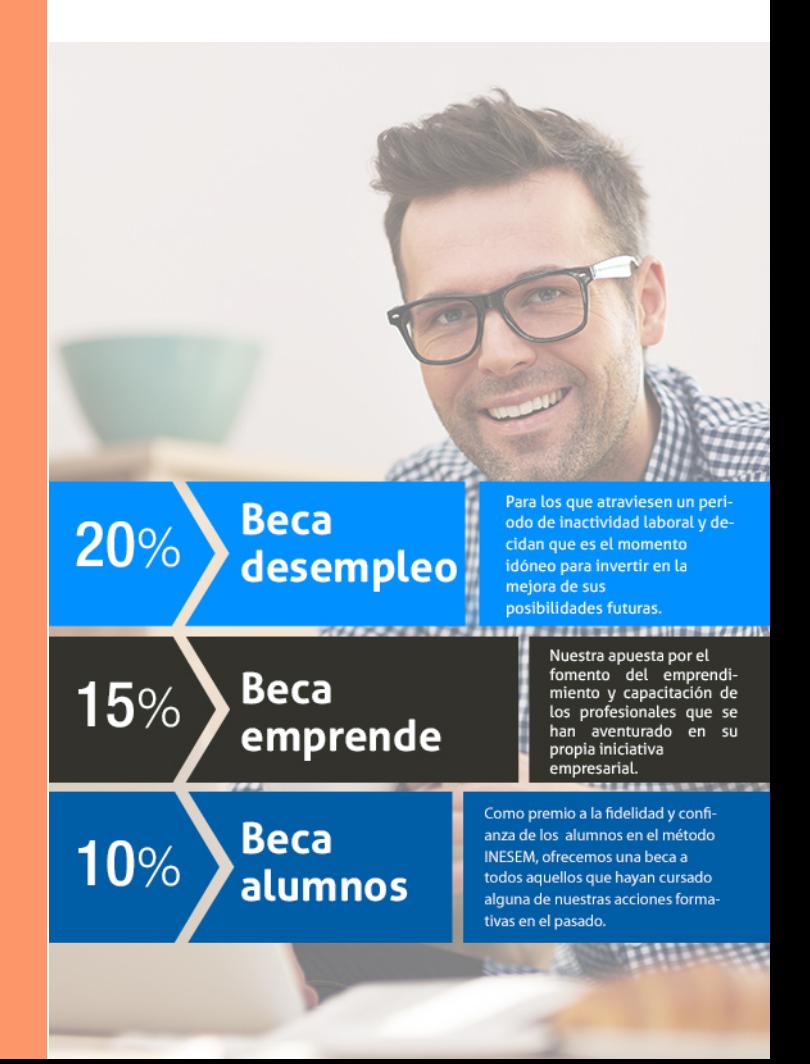

Master Gestión Laboral: Nóminas y Seguridad Social + 8… [ 37 ] [INESEM BUSINESS SCHOOL](https://www.inesem.es/)

# Masters Profesionales

Master Gestión Laboral: Nóminas y Seguridad Social + 8 Créditos ECTS

## *Impulsamos tu carrera profesional*

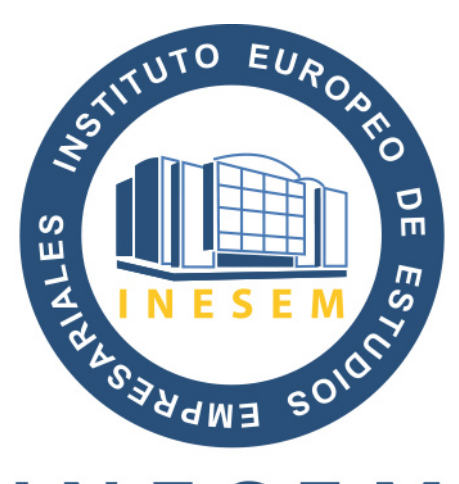

## **INESEM**

### **BUSINESS SCHOOL**

# www.inesem.es

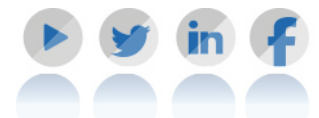

**958 05 02 05** formacion@inesem.es  $\vert$  Gestionamos acuerdos con más de 2000

empresas y tramitamos más de 500 ofertas profesionales al año.

Facilitamos la incorporación y el desarrollo de los alumnos en el mercado laboral a lo largo de toda su carrera profesional.